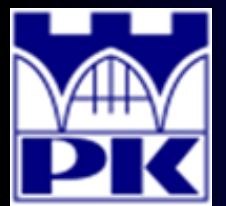

Prezentacja wprowadzająca do 4 części projektu

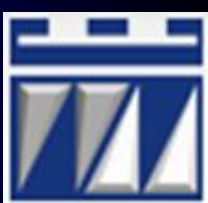

### **"OBLICZENIE TAKTU KLIENTA, WYBÓR SYSTEMU UTRZYMYWANIA ZAPASÓW"**

Przedmiot: **LEAN MANUFACTURING** Kierunek: **ZARZĄDZANIE I INŻYNIERIA PRODUKCJI** Stopień/Rok: **DRUGI / PIERWSZY**

**Opracował: dr inż. Paweł Wojakowski**

**Instytut Technologii Maszyn i Automatyzacji Produkcji Zakład Projektowania Procesów Wytwarzania**

- Pokój: **C207 B**
- Telefon: **12 374 32 61**
- e-mail: **pwojakowski@pk.edu.pl**
- www: **http://m65.pk.edu.pl**

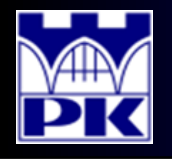

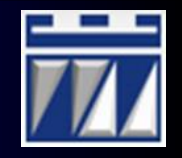

- Dwa kluczowe cele umożliwiające osiągnięcie "odchudzonego" systemu wytwórczego:
- Redukcja **czasu przejścia** wyrobu przez system
- Produkcja zgodnie z **taktem klienta**

Stanem, jaki ma być osiągnięty wdrażając Lean Manufacturing jest aby każdy etap procesu produkował jedynie tyle, ile jest potrzebne następującym po nim etapom procesów wytwórczych oraz klientom i tylko wtedy gdy jest to potrzebne.

Mapa stanu przyszłego ma stanowić więc wizję jak osiągnąć pożądany stan jakim jest "odchudzony" przepływ materiałów i informacji. Warto więc rozpocząć proces doskonalenia od etapów najbliższych klienta, dalej kierując się w stronę dostaw surowców.

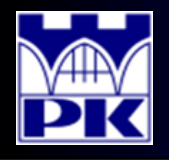

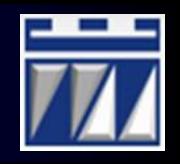

Takt klienta jest wykorzystywany do synchronizacji tempa produkcji z tempem sprzedaży. Wartość taktu klienta daje wyobrażenie o tempie z jakim powinno się produkować wyroby.

Takt klienta **T<sup>K</sup>** informuje ile czasu daje klient na produkcję sztuk w każdym etapie procesu wytwórczego w odniesieniu do kupowanych przez niego wyrobów gotowych. Takt klienta otrzymuje się dzieląc (całkowity) dostępny czas pracy danego etapu procesu wytwórczego przez poziom zamówień klienta w określonym przedziale czasu zgodnie z zależnością:

$$
T_K = \frac{W/T}{d} [sek / szt]
$$

gdzie:

*W/T* – dostępny czas pracy w analizowanym okresie, *d* – zapotrzebowanie na wyroby w analizowanym okresie.

Czynnikiem warunkującym dobór przedziału czasu może być częstotliwość pełnej rotacji rodziny wyrobów lub dostępny czas pracy poszczególnych maszyn. W analizowanym przykładzie przedziałem czasu jest tydzień, stąd do kalkulacji taktu klienta wymagana jest znajomość tygodniowego  $T_K = \frac{W}{d} \left[ sek / szt \right]$ <br>
gdzie:<br> **W/T** – dostępny czas pracy w analizowanym okresi<br> **d** – zapotrzebowanie na wyroby w analizowanyr<br>
Czynnikiem warunkującym dobór przedziału czasu może być cz<br>
pełnej rotacji rodziny wyrobó

## Obliczenie taktu klienta – przykład (podproces obróbki rękojeści, wykrawanie obejmy)

#### Krok 1: Obliczenie tygodniowego czasu pracy:

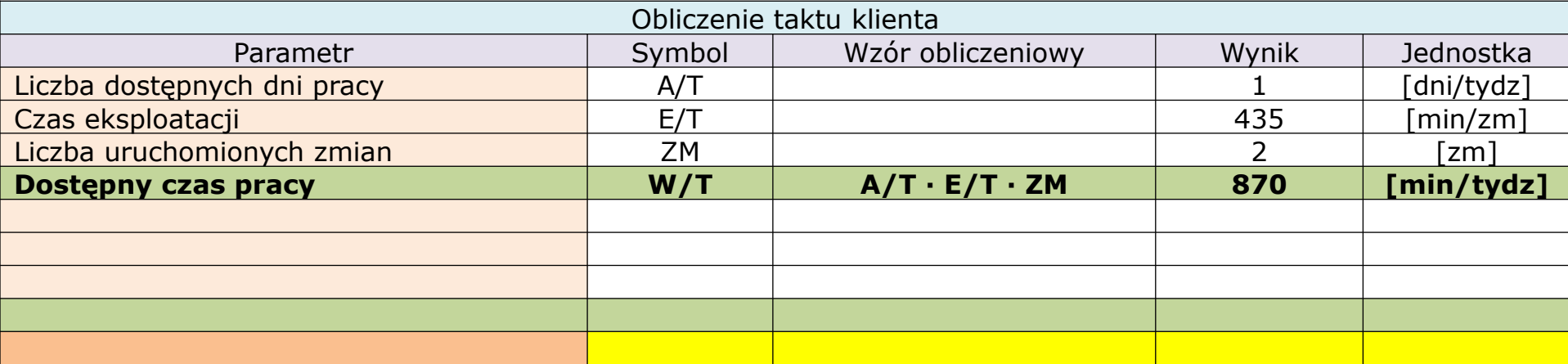

#### Krok 2: Obliczenie tygodniowego zapotrzebowania:

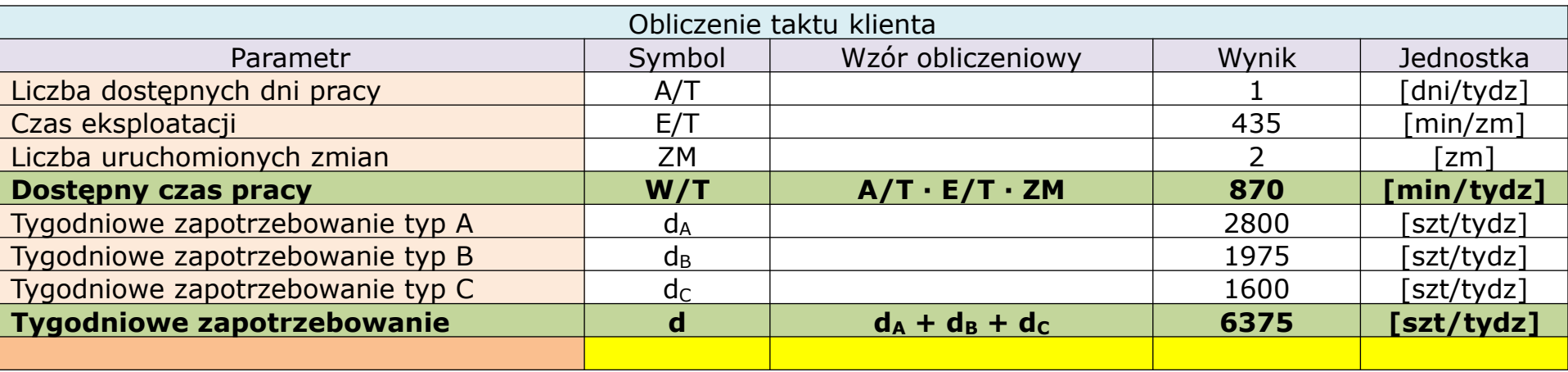

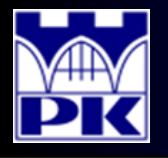

### Obliczenie taktu klienta – przykład (podproces obróbki rękojeści)

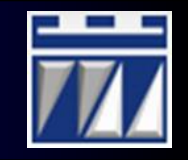

#### Krok 3: Obliczenie tygodniowego czasu pracy:

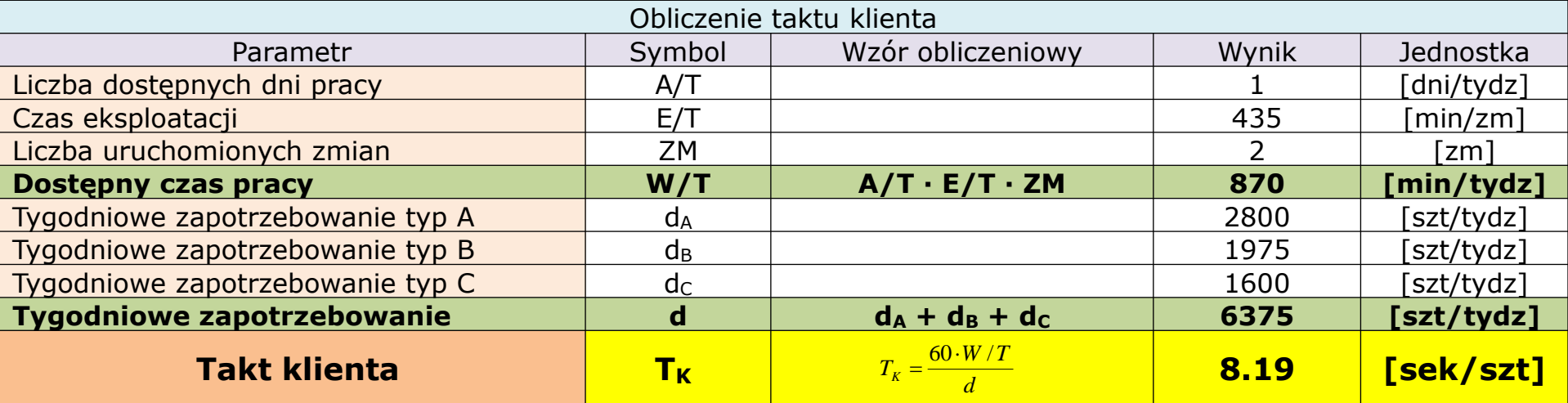

#### Zestaw obliczeń taktu klienta dla podprocesu obróbki rękojeści:

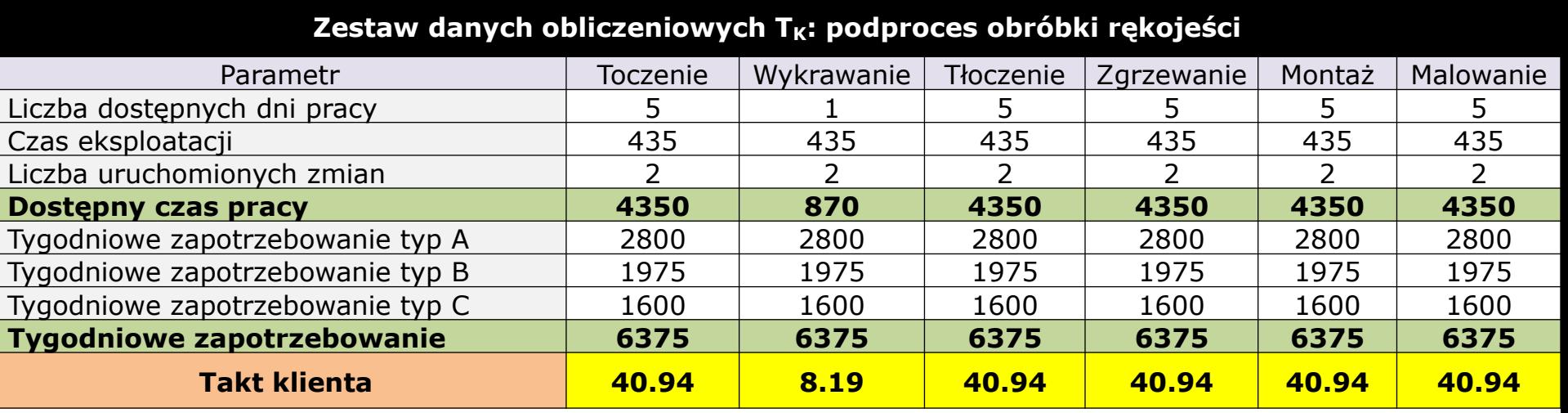

**21.01.2020 5** opracował: dr inż. Paweł Wojakowski LM – Wprowadzenie do 4 części zajęć projektowych

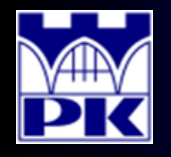

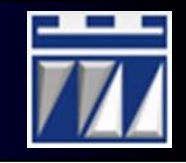

Takt klienta porównuje się z cyklem produktu na każdym etapie procesu wytwórczego. Poniżej pokazano wykres dla podprocesu wytwórczego rękojeści:

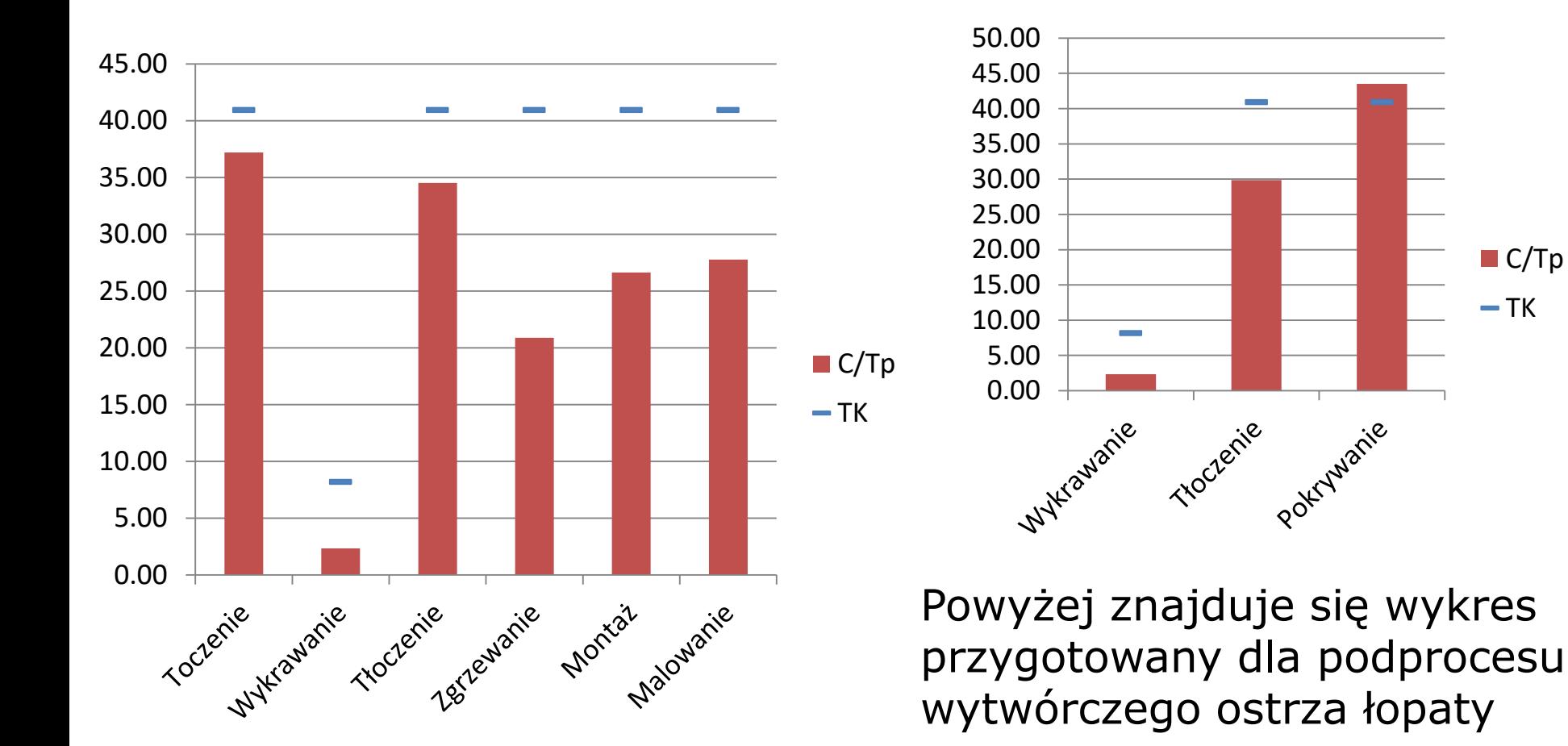

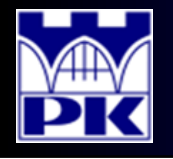

## Wybór systemu utrzymania zapasów – wstęp teoretyczny

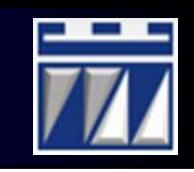

Aby ustalić miejsce składowania zapasu materiałów w strumieniu wartości należy poznać relacje pomiędzy czasem jaki daje klient na realizację zamówienia a czasem potrzebnym do zrealizowania tego zamówienia przez system produkcyjny.

Na czas realizacji zamówienia w systemie produkcyjnym mają wpływ:

- Czas **obsługi usługowej** zamówienia *ob<sub>u</sub>* (przepływ informacji)
- Czas **obsługi przetwórczej** zamówienia **ob<sub>p</sub>** (przepływ materiałów)

Do obliczenia czasu realizacji zamówienia w systemie produkcyjnym służy wskaźnik **czasu przerobu T/T** (ang. *Throughput Time*). Czas przerobu T/T to czas od momentu złożenia zamówienia przez klienta do momentu wysyłki do klienta wyrobów, na które zamówienie zostało wystawione:

$$
T/T = ob_{U} + ob_{P} [dni]
$$

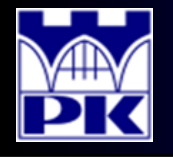

## Wybór systemu utrzymania zapasów – wstęp teoretyczny

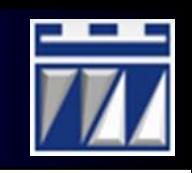

Czas jaki daje klient na realizację zamówienia wyrażony jest wskaźnikiem **czasu oczekiwania Ex/T** (ang. *Expectation Time*). W przykładzie czas oczekiwania wynosi 1 dzień (bo klient codziennie przysyła zamówienia).

**UWAGA 1:** obecnie utrzymywany jest zapas wyrobów gotowych, dostępnych dla klienta "od ręki". Jest to system utrzymywania zapasów MTS. Zarząd zakładu podjął decyzję uszczuplenia zakładu z zapasów, tym samym zdecydował się na przejście z systemu MTS na inny, który nie wymaga utrzymywania zapasu wyrobów gotowych.

**UWAGA 2:** zakłada się również, że czas obsługi usługowej *ob<sub>u</sub>* wynosi 1 zmianę. Czas obsługi usługowej na chwilę obecną nie ulegnie redukcji.

Aby sprawdzić, czy obecnie zakład jest w stanie przejść na inny system utrzymywania zapasów należy obliczyć wskaźnik **luzu realizacji zamówień SL** (ang. *Slack*). Luz oblicza się z zależności:

$$
SL = Ex / T - T / T
$$

**WAŻNE**: Aby zrealizować zamówienie klienta na czas, wartość luzu nie może być ujemna (według JiT powinna być bliska 0 ale dodatnia).

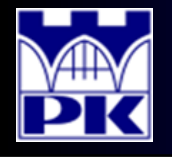

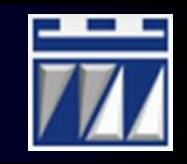

Najpierw należy dowiedzieć się, co kryje się pod pojęciem czasu przerobu dla różnych systemów utrzymywania zapasów.

**System MTS:** istnieje magazyn wyrobów gotowych. Wówczas czas przerobu opisuje się szczegółowo według zależności:

$$
T/T = obU-OZO + obU-REJ + obU-OPW + obP-KPL + obP-OWY
$$

- *obU-OZO* czas oczekiwania zamówienia na obsługę,
- *obU-REJ* czas rejestracji zamówienia,
- *obU-OPW* czas oczekiwania na przygotowanie polecenia wysyłki,
- *obP-KPL* czas przygotowania wysyłki,
- *obP-OWY* czas oczekiwania wyrobów gotowych na wysyłkę.

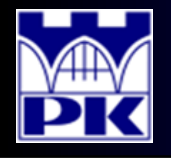

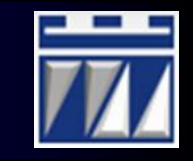

Najpierw należy dowiedzieć się, co kryje się pod pojęciem czasu przerobu dla różnych systemów utrzymywania zapasów.

**System MTS/MTO:** istnieje magazyn składowania zapasu produkcji w toku. Materiał wymaga dalszego przetworzenia na zamówienie, bo nie istnieje magazyn wyrobów gotowych (po dalszym przetworzeniu wyroby gotowe są natychmiastowo przygotowywane do wysyłki). Wówczas czas przerobu opisuje się szczegółowo według zależności:

$$
T/T = ob_{U-OZO} + ob_{U-REJ} + ob_{U-OPL} + ob_{U-PLZ} + ob_{P-OZR} + ob_{P-RZ} + ob_{P-OCZ} + ob_{P-OWY}
$$

- *obU-OZO* czas oczekiwania zamówienia na obsługę,
- *obU-REJ* czas rejestracji zamówienia,
- *obU-OPL* czas oczekiwania na planowanie,
- *obU-PLZ* czas planowania zleceń produkcyjnych,
- *obP-OZR* czas oczekiwania zaplanowanego zlecenia na realizację,
- *obP-PRZ* czas dalszego przetwarzania,
- *obP-OCZ* czas oczekiwania produkcji w toku na przetworzenie,
- *obP-OWY* czas oczekiwania wyrobów gotowych na wysyłkę.

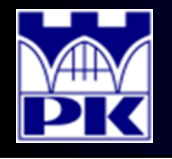

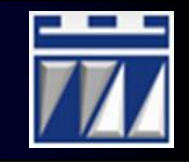

Najpierw należy dowiedzieć się, co kryje się pod pojęciem czasu przerobu dla różnych systemów utrzymywania zapasów.

**System MTO:** istnieje magazyn składowania surowców. Materiał wymaga całkowitego przetworzenia na zamówienie z dostępnych surowców. Wówczas czas przerobu opisuje się szczegółowo według zależności:

$$
T/T = ob_{U-OZO} + ob_{U-REJ} + ob_{U-OPL} + ob_{U-PLZ} + ob_{P-OZR} + ob_{P-CPR} + ob_{P-OCZ} + ob_{P-OVY}
$$

- *obU-OZO* czas oczekiwania zamówienia na obsługę,
- *obU-REJ* czas rejestracji zamówienia,
- *obU-OPL* czas oczekiwania na planowanie,
- *obU-PLZ* czas planowania zleceń produkcyjnych,
- *obP-OZR* czas oczekiwania zaplanowanego zlecenia na realizację,
- *obP-CPR* czas całkowitego przetworzenia zlecenia z dostępnych surowców,
- *obP-OCZ* czas oczekiwania produkcji w toku na przetworzenie,
- *obP-OWY* czas oczekiwania wyrobów gotowych na wysyłkę.

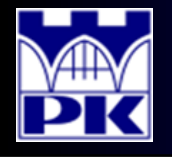

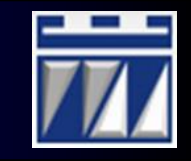

Najpierw należy dowiedzieć się, co kryje się pod pojęciem czasu przerobu dla różnych systemów utrzymywania zapasów.

**System JiT:** nie istnieje w ogóle magazyn. Są jedynie magazyny buforowe wystarczające na krótki czas (np. na dwie godziny). W chwili złożenia zamówienia przez klienta składa się jednocześnie zamówienie na dostawę wymaganych surowców u dostawcy. Wówczas czas przerobu opisuje się szczegółowo według zależności:

$$
T/T = ob_{U-OZO} + ob_{U-REJ} + ob_{U-OPL} + ob_{U-PZS} + ob_{P-POS} + ob_{P-CPS} + ob_{P-OCZ} + ob_{P-OWY}
$$

- *obU-OZO* czas oczekiwania zamówienia na obsługę,
- *obU-REJ* czas rejestracji zamówienia,
- *obU-OPL* czas oczekiwania na planowanie,
- *obU-PZS* czas planowania zleceń produkcyjnych i zamawiania surowców,
- *obP-POS* czas produkcji z dostępnego zapasu surowców i oczekiwania na dostawę,
- *obP-CPS* czas całkowitego przetworzenia zlecenia z dostarczonych surowców,
- *obP-OCZ* czas oczekiwania produkcji w toku na przetworzenie,
- *obP-OWY* czas oczekiwania wyrobów gotowych na wysyłkę.

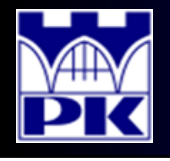

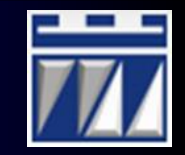

### Co wiemy (dane dla przykładu):

Czas oczekiwania klienta na zamówienie: *Ex/T = 1 dzień*

Średnie dzienne zapotrzebowanie klienta według typów:

- Typ A: ADD<sub>A</sub>/5 = 2800/5 = 560 szt/dzień
- Typ B: ADD<sub>B</sub>/5 = 1975/5 = 395 szt/dzień
- Typ C: ADD $_{\rm C}$ /5 = 1600/5 = 320 szt/dzień

Wszystkie składowe czasu obsługi usługowej:  $ob<sub>U</sub> = 1$  zmiana = 0.5 dnia

Założenia upraszczające:

- nie ma czasu oczekiwania zaplanowanego zlecenia na realizację ob $_{P-OZR} = 0$ ,
- czas oczekiwania wyrobów gotowych na wysyłkę wynosi ob $_{P\text{-}OWY} = 2$  godziny.

Zadanie: należy obliczyć luz realizacji zamówień SL przyjmując zgodnie z wytycznymi, że nie ma zapasu wyrobów gotowych, a zapas materiałów będzie zlokalizowany jak najwyżej w strumieniu wartości.

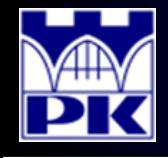

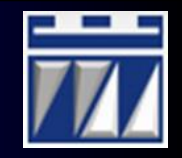

Próba przejścia z systemu MTS na MTS/MTO

Przygotowanie danych do obliczeń:

Czas oczekiwania klienta Ex/T = 1 dzień = 16 h (bo produkcja w systemie 2-zmianowym)

Czas obsługi usługowej (całość) ob $_{\text{H}}$  = 1 zmiana = 8 h

Czas oczekiwania zlecenia na wysyłkę ob $_{\rm P\text{-}OWY} = 2$  h

Czas oczekiwania zaplanowanego zlecenia na realizację ob $_{P-OZR} = 0$  h

Czas dalszego przetwarzania ob $_{P-PRZ}$  = ?

Czas oczekiwania produkcji w toku na przetworzenie ob $_{P-OCZ}$  = ?

Korzystamy ze wzoru:

$$
SL = Ex/T - obU - obP-OWY - obP-PRZ - obP-OCZ = 6 - obP-PRZ - obP-OCZ
$$

Wiemy również, że:

 $SL > 0$ 

czyli należy znaleźć takie *obP-PRZ* oraz *obP-OCZ* aby:

$$
ob_{P-PRZ} + ob_{P-OCZ} \le 6
$$

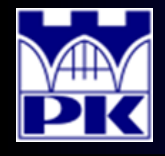

Sprawdzenie możliwości przejścia na inny system utrzymania zapasów niż MTS

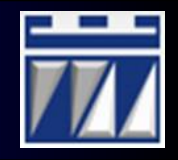

Czas dalszego przetwarzania oblicza się z zależności:

$$
ob_{P-PRZ} = \sum_{i=1}^{n} C / TP_i \cdot ADD
$$

gdzie:

- *C/TP<sup>i</sup>* cykl produktu na danym etapie procesu *i*,
- *i=1,…,n* liczba etapów procesu objętych produkcją pod zamówienie,
- *ADD* średnie dzienne zapotrzebowanie na produkcję rodziny wyrobów.
- Czas oczekiwania produkcji w toku na przetworzenie oblicza się ze wzoru:

$$
ob_{P-OCZ} = \sum_{i=1}^{n-1} Q \, / \, T_{i,i+1}
$$

gdzie:

*i=1,…,n* - liczba etapów procesu objętych produkcją pod zamówienie, *Q/Ti,i+1* - czas spędzony przez zlecenie w kolejce zleceń oczekujących na realizację pomiędzy etapami procesu *i* oraz *i+1*. **UWAGA**: zakładamy, że etapy procesu są realizowane w odrębnych częściach zakładu, więc czas *Q/Ti,i+1* wynosi 2 godziny (w naszym przypadku będzie on związany z czasem transportu zlecenia do kolejnego etapu procesu).

# Eliminacja magazynu wyrobów gotowych (Produkcja MTS/MTO z zapasu po montażu I)

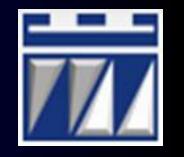

Sprawdzenie możliwości wykonania takiego ruchu:

Cykl produktu dla etapu montażu stylu i ostrza C/TP = 23.73 sekund

Średnie dzienne zapotrzebowanie dla rodziny wyrobów ADD=560+395+320 = 1275 sztuk/dzień

Czas spędzony w kolejce  $Q/T = 0$ 

Czas dalszego przetwarzania:

 $ob_{P-PRZ} = 23.73 \cdot 1275 \approx 30256 \text{ sek} \approx 8.4 \text{ h}$ 

Czas oczekiwania produkcji w toku na przetworzenie:

 $ob_{P-OCZ} = 0 h$ 

Wniosek: obecnie nie można przejść na system produkcji MTS/MTO, bo:

$$
ob_{P-PRZ} + ob_{P-OCZ} > 6
$$

Wymagane: poprawa efektywności wykorzystania etapu, skrócenie czasu obsługi usługowej zamówień, skrócenie czasu oczekiwania na wysyłkę

# Eliminacja magazynu wyrobów gotowych (Produkcja MTS/MTO z zapasu po montażu I)

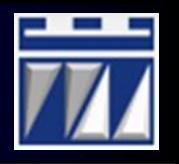

### Poprawa efektywności wykorzystania etapu montażu stylu i ostrza:

Obecnie:  $OEE = 0.84$ ; Cel do osiągnięcia: OEE > 0.9; Zastosowane narzędzia: **5S** -> Eliminacja oczekiwań **Standaryzacja pracy** -> Praca bez przerw pracowniczych **Kaizen/motywowanie**

-> Eliminacja nieobecności operatora

Ukazanie różnic przed i po wprowadzeniu udoskonaleń:

Obliczenie nowej zdolności *C<sup>P</sup>* :

$$
C_P = \frac{P_e \cdot (E \cdot (T - N \cdot D))}{C \cdot T}
$$
  
Przekroczenie czasu  
przekroczenie czasu  
przekroczenie rozestoje  
Dostępność

gdzie:

$$
P_e
$$
 - dotychczasowa wydajność,  
czyli  $P_e$  = 0.9829

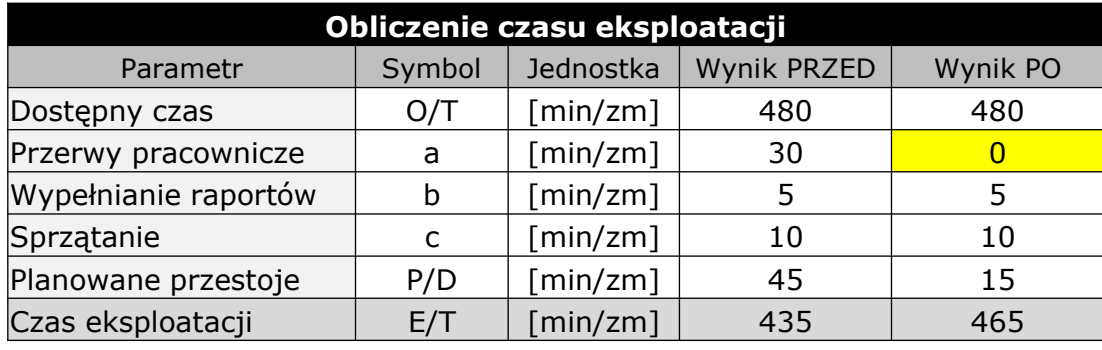

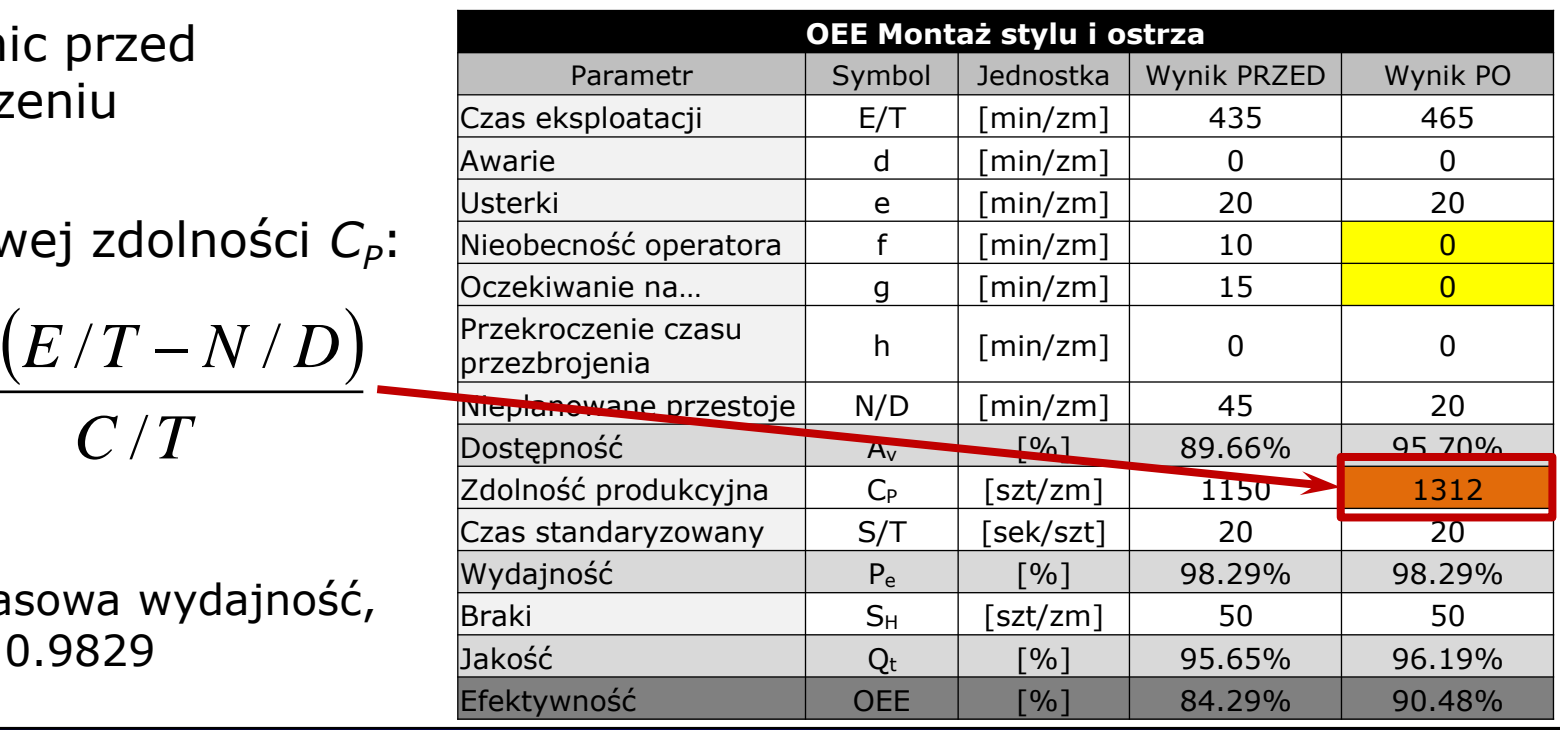

**21.01.2020 <sup>17</sup>** LM – Wprowadzenie do 4 części zajęć projektowych opracował: dr inż. Paweł Wojakowski

# Eliminacja magazynu wyrobów gotowych (Produkcja MTS/MTO z zapasu po montażu I)

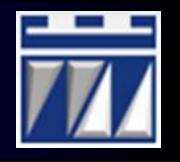

### Poprawa wartości cyklu produktu dla etapu montażu stylu i ostrza:

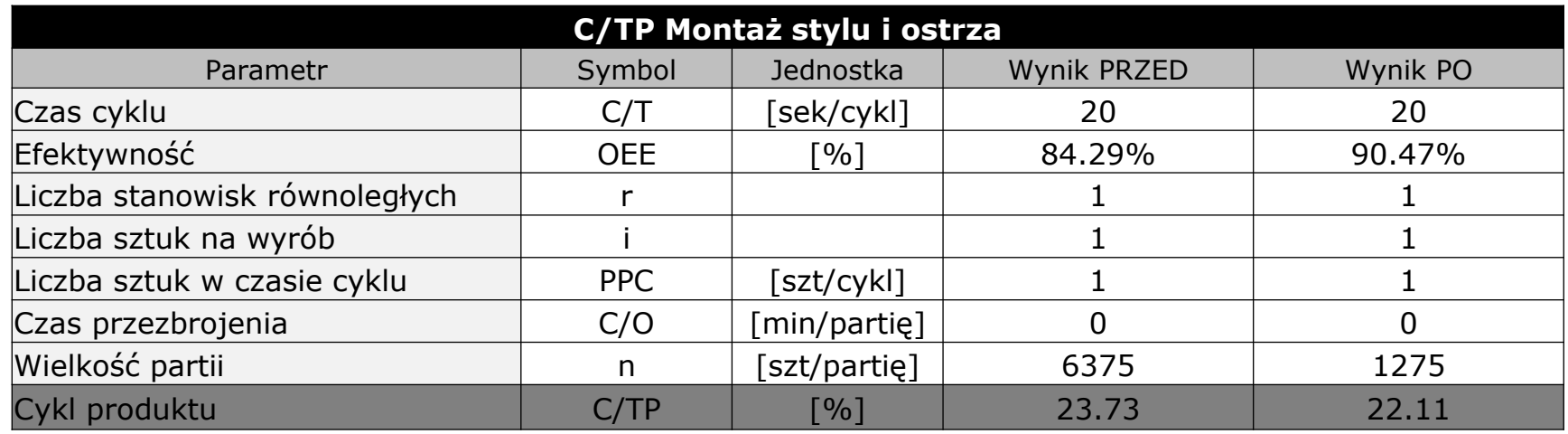

Czas dalszego przetwarzania:

$$
ob_{P-PRZ} = 22.11 \cdot 1275 \approx 28190 \text{ sek} \approx 7.83 \text{ h}
$$

Decyzja: skrócenie czasu obsługi usługowej do 4 h (wdrożenie Lean Office):

$$
ob_U = 4 h
$$

co spowoduje, że:

$$
ob_{P-PRZ} + ob_{P-OCZ} < 10
$$

**21.01.2020 <sup>18</sup>** LM – Wprowadzenie do 4 części zajęć projektowych opracował: dr inż. Paweł Wojakowski

# Podsumowanie działań: Mapa stanu PRZED

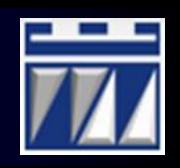

### Proponowane działania doskonalące pokazuje się na mapie stanu obecnego za pomocą "chmurek doskonalenia":

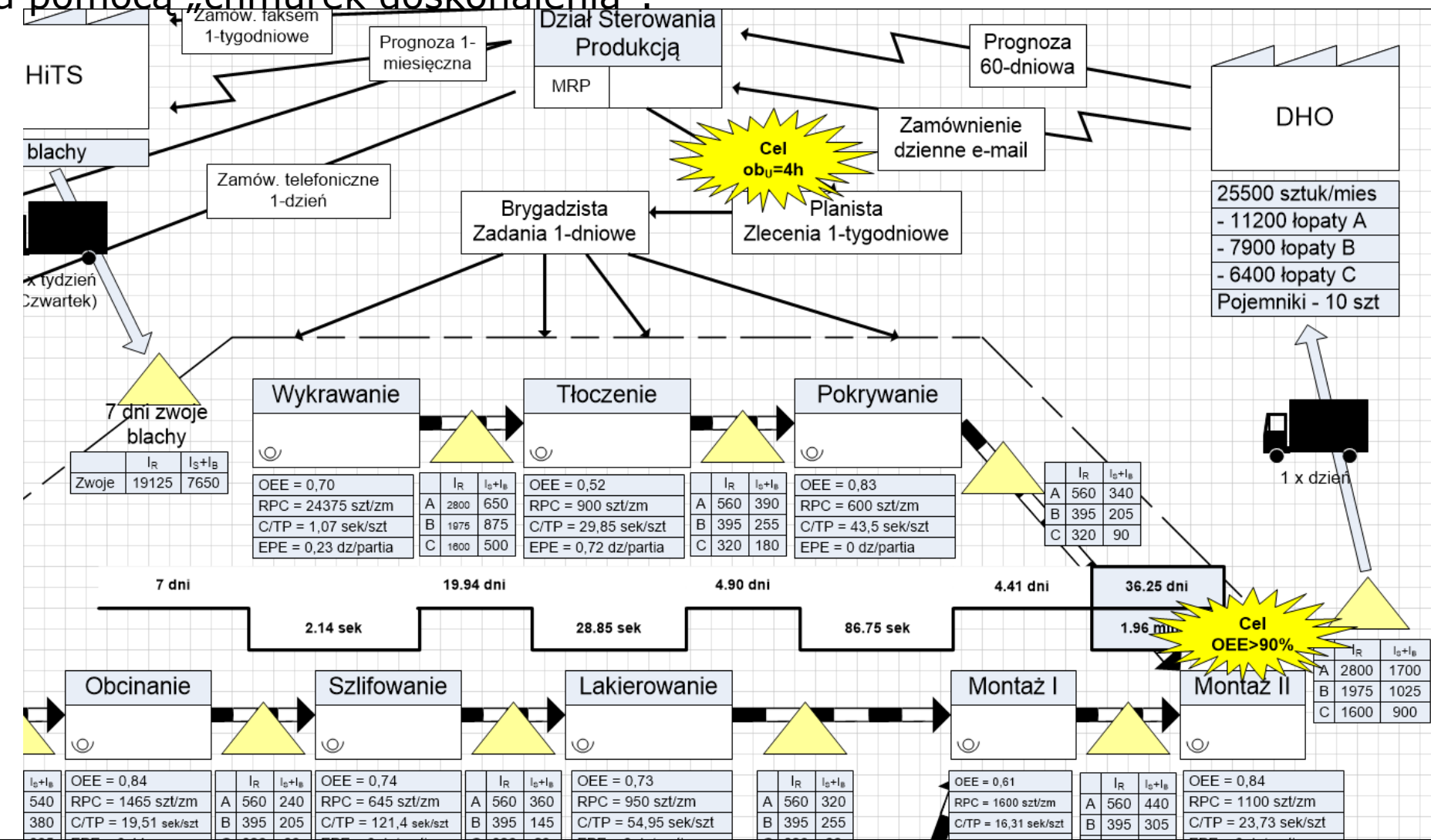

**21.01.2020 <sup>19</sup>** LM – Wprowadzenie do 4 części zajęć projektowych opracował: dr inż. Paweł Wojakowski

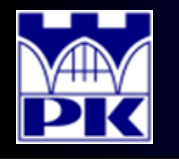

# Podsumowanie działań: Mapa stanu PO

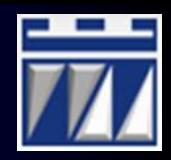

### Dokonane zmiany prezentuje się na mapie stanu przyszłego

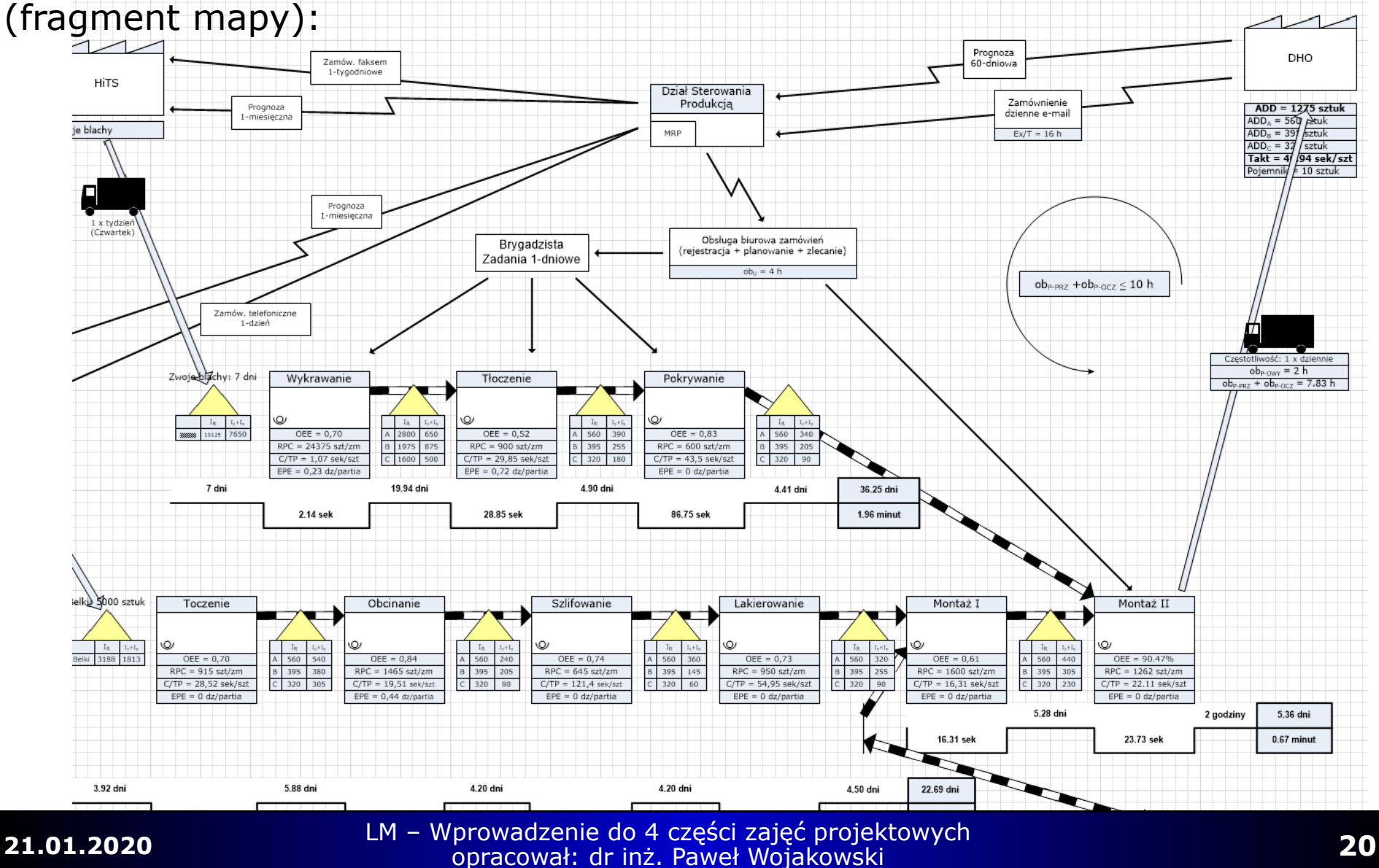

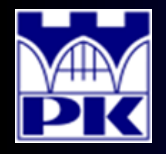

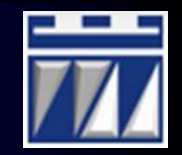